#### **MAIN DISH [MEAT]**

# 白身魚のシンプルグリル

#### シンプルな組合せで素材を味わう

シンプルな組み合わせながら、レストランで長く 愛されてきたお料理。皮目を香ばしく焼き上げた 魚と、マッシュポテトとルッコラが良く合いま す。レモンと美味しいEXVオリーブオイルがソー スのような味わいに。マッシュポテトは少し多め に作っても3日ほど冷蔵庫で保存できるので、様 ·<br>座なお料理の付け合せに活躍。

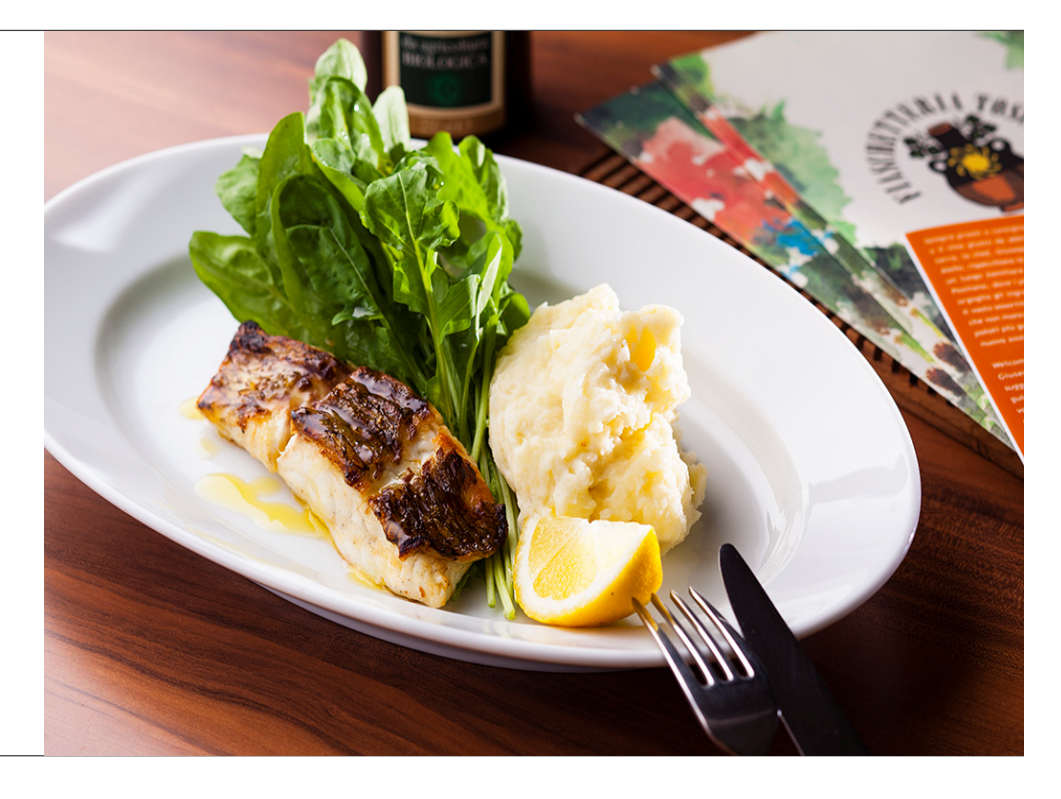

# 材料

2人前<br>白身魚の切り身(鯛やスズキなど):200g<br>ルッコラ(洗って水気をきったもの):30g<br>レモン : 8分の1を2個<br>EXVオリーブオイル :適宜<br>マッシュポテト : 80g

マッシュポテト(10人前)<br>メークイン :1kg<br>無塩バター :100g<br>牛乳 :400g<br>生 :適宜

## 作り方

### Step 1

マッシュポテトを作ります。メークインを、串をさしてスッと通るまで蒸します。 熱が残っているうちに皮を剥き、マッシャーでつぶします。

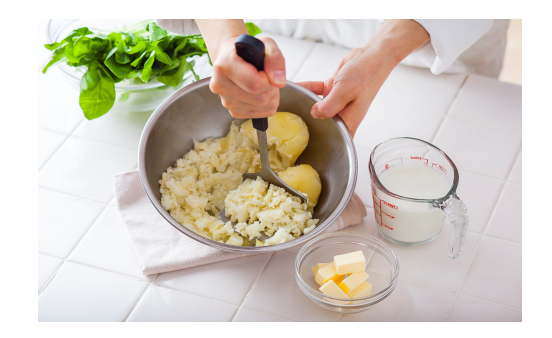

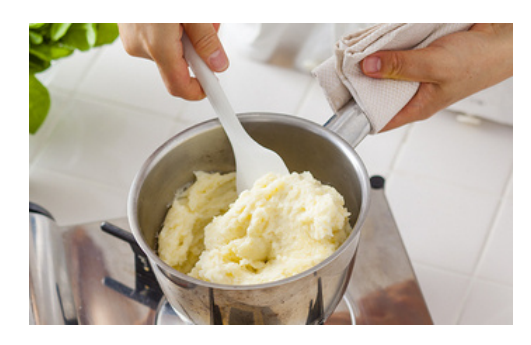

#### Step 2

STEP1でマッシュしたメークインを小鍋に入れ、 火にかけながら温めた牛乳でのばしていきます。 ゴムベラで混ぜながら伸ばしていくと、焦げ付きが少なくてすみます。

### Step 3

仕上げにバターを溶かし入れ、塩で味を整えます。

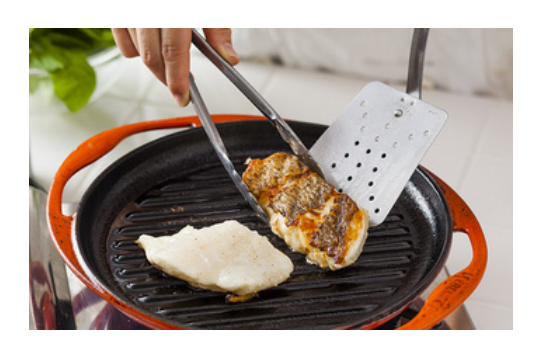

# Step 4

白身魚のグリルをします。骨を抜いた魚を切り身にし、 皮目に包丁で切れ込みを入れます。

塩と白胡椒をして、オイルをからめ、 皮目がパリッと香ばしくなるようにグリルパンでグリルします。

# Step 5

お皿に温めたマッシュポテトを敷き、グリルした白身魚を盛り付け、 洗っておいたルッコラとカットしたレモンを添えます。

#### Step 6

仕上げに、EXVオイルを全体にかけます。